## **智行理财网** Bitget交易APP下载,TRX交易平台有那些

关于TRX(波场币)交易平台,以下是一些常见的平台供您参考:

1.Binance交易所: Binance是全球最大的加密货币交易平台之一, 提供了丰富的 数字资产交易服务,包括TRX的交易。您可以在Binance官方网站上下载Binance交 易所的APP, 或者在应用商店中搜索"Binance"来找到并下载APP。

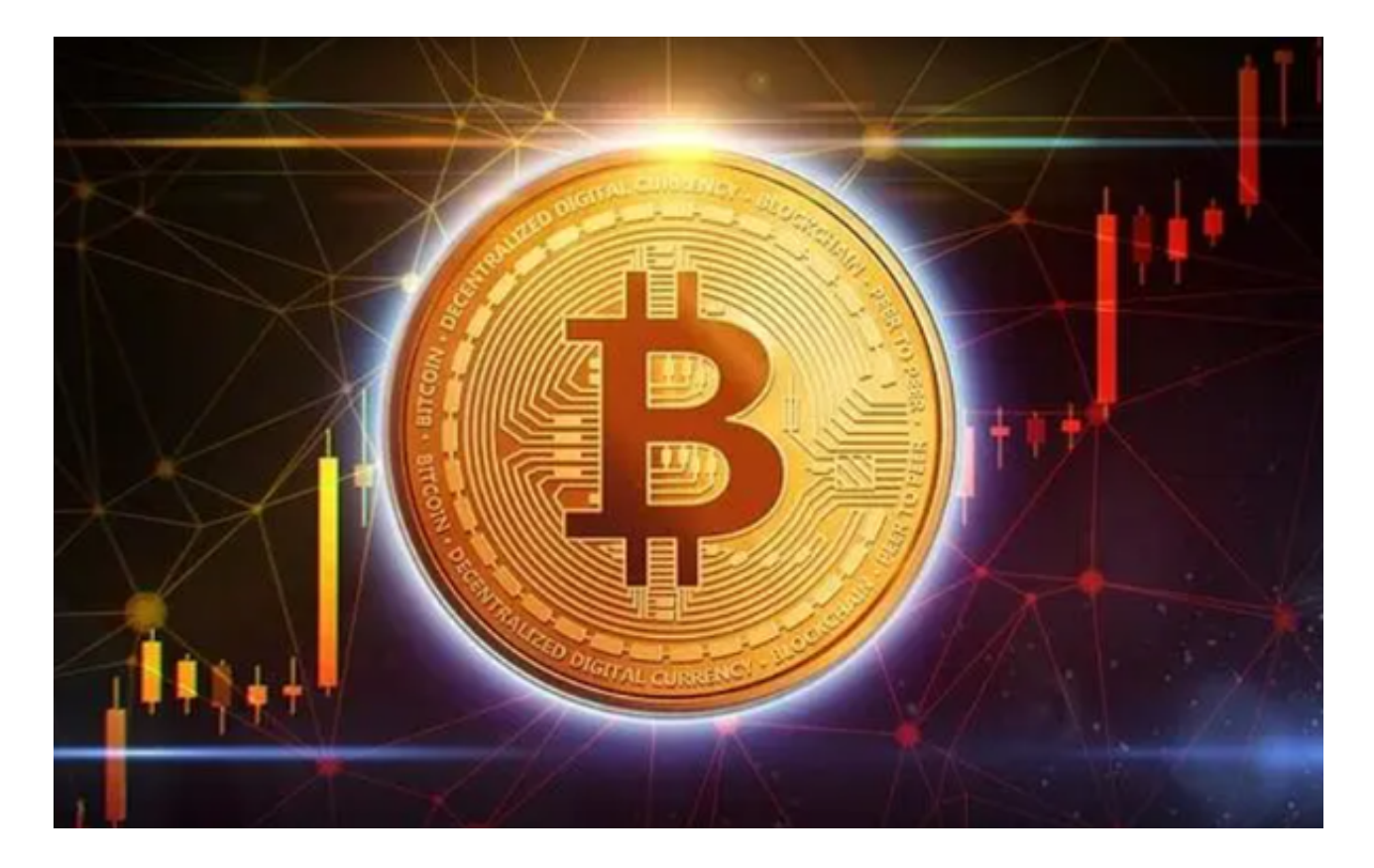

2.Huobi交易所: Huobi是全球知名的数字资产交易平台之一, 提供了多种数字资 产的交易服务,包括TRX的交易。您可以在Huobi官方网站上下载Huobi交易所的A PP, 或者在应用商店中搜索"Huobi"来找到并下载APP。

3.OKEx交易所: OKEx是全球领先的数字资产交易平台之一, 提供了多种数字资产 的交易服务,包括TRX的交易。您可以在OKEx官方网站上下载OKEx交易所的APP , 或者在应用商店中搜索"OKEx"来找到并下载APP。

4.Bitget交易所

Bitget交易所是一款超棒的区块链教育平台,这里有着非常安全的交易系统,同时 全部的交易过程都是安全透明的,让用户能够更快的找到自己的交易信息,也能够 第一时间获取到币圈中的投资动态。

打开Bitget交易APP并点击"注册"按钮,在下载并安装Bitget交易APP后,您需 要打开APP并点击"注册"按钮。如果您已经有了Bitget账户,可以直接登录。在 注册页面中,您需要填写一些基本的个人信息,包括手机号码、邮箱地址、登录密 码等。请注意,您需要使用真实的手机号码和邮箱地址进行注册,因为Bitget会通 过这些信息来验证您的身份。

要下载Bitget交易APP,请按照以下步骤进行操作:

1.打开您的移动设备的应用商店。

2.在搜索栏中输入"Bitget"或"Bitget交易",然后点击搜索按钮。

3.在搜索结果中找到Bitget交易APP,并点击下载/安装按钮。

4.等待下载和安装完成后,您可以在您的设备上找到并打开Bitget交易APP。

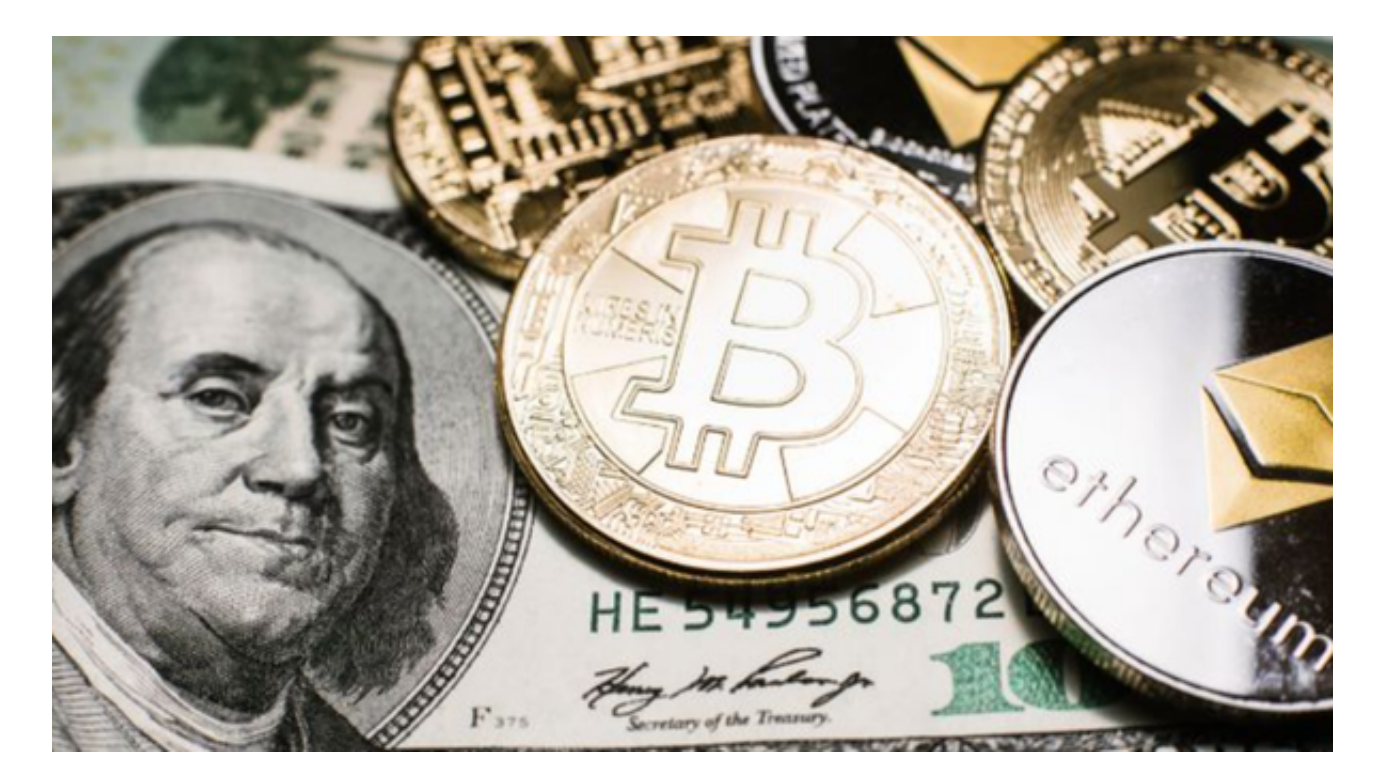

 请注意,在使用任何交易所APP进行数字资产交易时,务必保护好您的账户和资 金安全。请使用强密码,并启用双重身份验证等安全措施来保护您的账户。此外, 在进行交易之前,请充分了解和评估相关的市场风险,并根据自己的风险承受能力 做出决策。